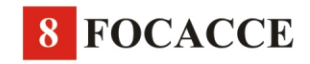

# Tipologia primaria (sigle in maiuscolo)

- $A =$  generalmente consumate senza condimento<br> $B =$  con condimento aggiunto all'interno successivamente alla cottura nel forno
- 
- $C = \text{conconduction}$ <br>  $F = \text{fritta in padella e insaporita con sale oppure con zucchero, con zucchero e cannella o con miele}$

# Modalità di cottura (sigle in grassetto)

- $\mathbf{a}$  = a forno aperto (A e B)<br>  $\mathbf{e}$  = nella cenere del braciere (A)
- *i* = con la mediazione di una tegola posta sulla brace, oppure schiacciata contro lo sportello o la parete rovente del forno
- $\alpha$  del focolare rustico (A)<br>  $\alpha$  = con il calore residuale del forno, dopo avere sfornato il  $\mathbf{u} = \text{a for no chiuso (B, C)}$
- 

#### Posizione del condimento (nei tipi C)

- $1 = \text{sulla superficie}$
- tra due diverse sfoglie di pasta unite lungo tutto il perimetro
- $3 =$ su un'unica sfoglia di pasta ripiegata su se stessa<br> $4 =$ su un'unica sfoglia di pasta arrotolata e poi modellata (a forma di pagnottella, a ciambella, a spirale, ecc.) oppure<br>ripiegata più volte su se stessa

Tipi di condimento/farce e aromi (sigle in corsivo)

- $=$  carni (C2)
- $c = \text{carni}(Cz)$ <br>  $d = \text{ricotta zuccherata}(C2/3)$  $f = \text{farcito (F)}$
- 
- $n =$  "minimale": olio e sale ± spezie ± origano (C1)<br>  $m =$  impasto aromatizzato con semi di anice o di finocchio (Bu)
- $p = \text{pesci (C2/3)}$ <br>  $r = \text{ricotta fresca (C2/3)}$
- $v =$  verdure e ortaggi (C2/3)
- $v =$  verture e ortaggi (CZ/3)<br>  $x =$  "massimale", ossia "minimale (v. n) + sarde o acciughe<br>
salate + cipolla e/o aglio ± formaggio ± pomodoro ± olive<br>
o altri condimenti (C1)<br>  $z =$  solo (olio e) zucchero (C1)
- 

### Occasioni del consumo (sigle in maiuscoletto)

Si segnalano - lì dove sono state rilevate - le occasioni festive nelle quali oggi sono consumate 1. quasi esclusivamente (se poste fuori parentesi) oppure 2. tipicamente ma non esclusivamente (se poste dentro parentesi).<br>D = Commemorazione dei defunti

- 
- = Immacolata Concezione
- $L = S$ . Calogero<br> $M = S$ . Martino
- $N =$  Periodo natalizio
- $P = \text{Pasqua}$ <br>  $T = \text{Pentecoste}$
- 

Si segnalano, inoltre, anche quelle focacce destinate soprattutto ai

Quando i tipi cuddura e guastedda designano un «pane» ordinario sono segnalati in corsivo e preceduti dalla sigla (in maiuscolo)

 $P =$  pane

del quale viene specificata la forma attraverso le sigle (in tondo)  $b =$ oblungo<br>1 = a ciambella

- 
- $s = a \text{ esse}$
- $t =$ rotondo  $w = \text{varie forme}$

Le informazioni relative ai punti riquadrati si trovano anch'esse riquadrate ai margini estremi della carta

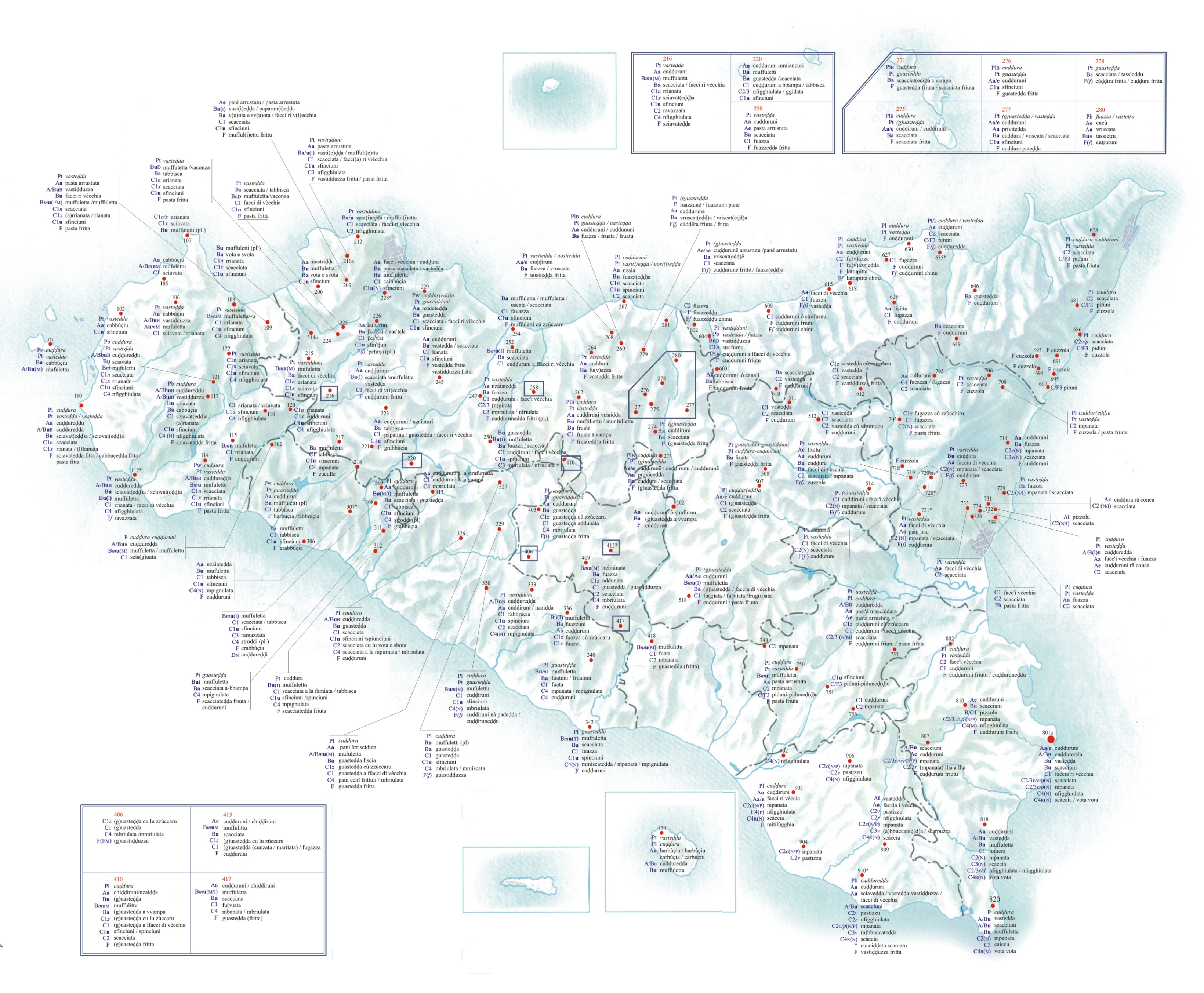

# $\rm{*}_{\rm ANNOTAZIONI}$

910<br>cucci*ddatu scaniatu* ciambella di pasta di pane (amalgamata con strutto, oppure olio d'oliva,<br>caciocavallo grattugiato e pepe) infornata dopo avervi inserito pezzetti di salsiccia.

 $B =$  bambini